#### **Tree-Structured Indexes**

15-415, Spring 2003, Lecture 6 R & G Chapter 10

"If I had eight hours to chop down a tree, I'd spend six sharpening my ax."

Abraham Lincoln

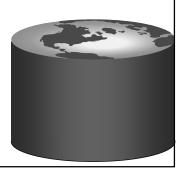

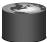

#### Introduction

- Recall: 3 alternatives for data entries k\*:
  - Data record with key value k
  - <k, rid of data record with search key value k>
  - <k, list of rids of data records with search key k>
- Choice is orthogonal to the *indexing technique* used to locate data entries k\*.
- Tree-structured indexing techniques support both *range searches* and *equality searches*.
- *ISAM*: static structure; *B+ tree*: dynamic, adjusts gracefully under inserts and deletes.
- ISAM = Indexed Sequential Access Method

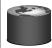

# Range Searches

- `` Find all students with gpa > 3.0'
  - If data is in sorted file, do binary search to find first such student, then scan to find others.
  - Cost of binary search in a database can be quite high. Q: Why???
- Simple idea: Create an `index' file.

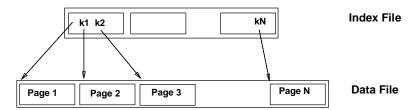

\* Can do binary search on (smaller) index file!

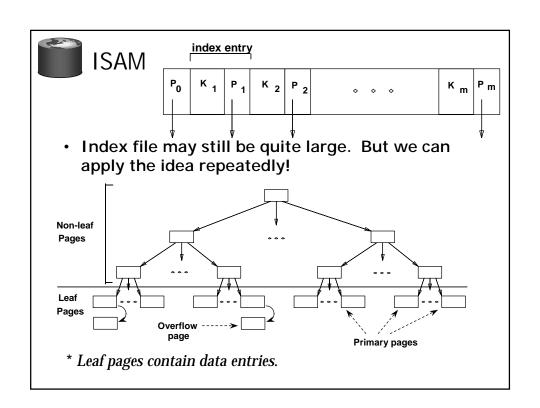

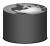

### **Example ISAM Tree**

- Index entries: < search key value, page id> they direct search for data entries in leaves.
- Example where each node can hold 2 entries;

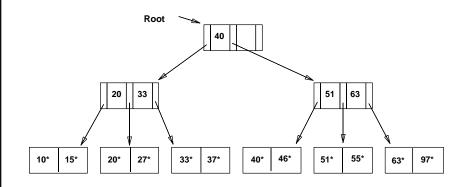

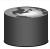

#### ISAM is a STATIC Structure

Data Pages

• *File creation*: Leaf (data) pages allocated sequentially, sorted by search key; then index pages allocated, then overflow pgs.

**Index Pages** 

Overflow pages

- <u>Search</u>: Start at root; use key comparisons to go to leaf. Cost = log <sub>F</sub> N;
   F = # entries/pg (i.e., fanout), N = # leaf pgs
   no need for `next-leaf-page' pointers. (Why?)
- <u>Insert</u>: Find leaf that data entry belongs to, and put it there. Overflow page if necessary.
- <u>Delete</u>: Find and remove from leaf; if empty page, de-allocate.

Static tree structure: inserts/deletes affect only leaf pages.

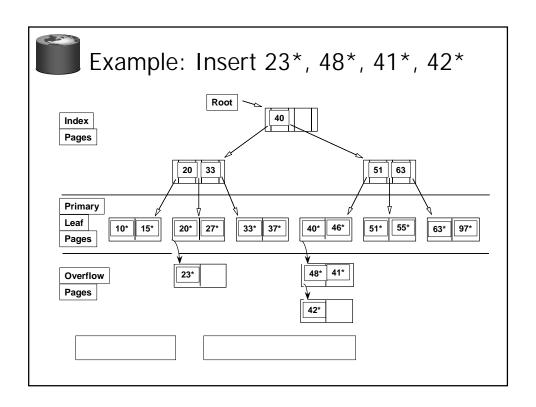

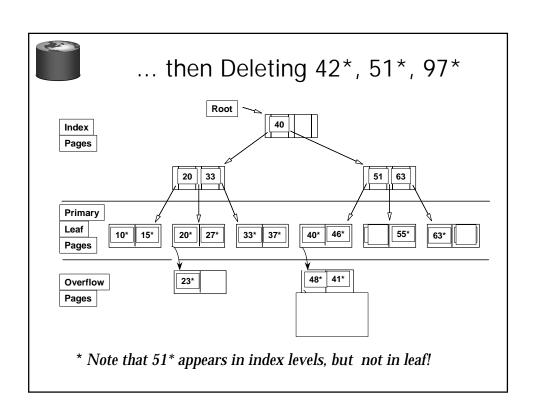

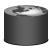

#### ISAM ---- Issues?

- Pros
  - ????
- Cons
  - ????

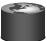

#### B+ Tree: The Most Widely-Used Index

- Insert/delete at log F N cost; keep tree height-balanced. (F = fanout, N = # leaf pages)
- Minimum 50% occupancy (except for root). Each node contains d <= <u>m</u> <= 2d entries. "d" is called the *order* of the tree.
- Supports equality and range-searches efficiently.
- As in ISAM, all searches go from root to leaves, but structure is <u>dynamic</u>.

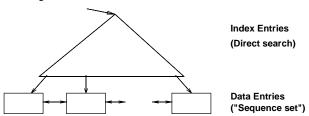

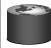

### Example B+ Tree

- Search begins at root, and key comparisons direct it to a leaf (as in ISAM).
- Search for 5\*, 15\*, all data entries >= 24\* ...

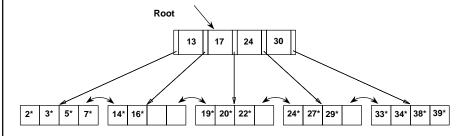

\* Based on the search for 15\*, we know it is not in the tree!

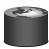

# B+ Trees in Practice (cool facts!)

- Typical order: 100. Typical fill-factor: 67%.
  - average fanout = 133
- · Typical capacities:
  - Height 4:  $133^4 = 312,900,700$  entries
  - Height 3:  $133^3 = 2,352,637$  entries
- · Can often hold top levels in buffer pool:
  - Level 1 = 1 page = 8 KB
  - Level 2 = 133 pages = 1 MB
  - Level 3 = 17,689 pages = 133 MB

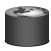

#### Inserting a Data Entry into a B+ Tree

- Find correct leaf L.
- Put data entry onto L.
  - If L has enough space, done!
  - Else, must <u>split</u> L (into L and a new node L2)
    - Redistribute entries evenly, **copy up** middle key.
    - Insert index entry pointing to L2 into parent of L.
- This can happen recursively
  - To split index node, redistribute entries evenly, but <u>push up</u> middle key. (Contrast with leaf splits.)
- Splits "grow" tree; root split increases height.
  - Tree growth: gets wider or one level taller at top.

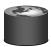

## Example B+ Tree - Inserting 8\*

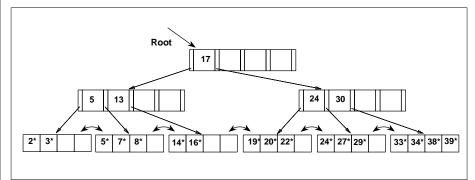

v Notice that root was split, leading to increase in height.

v In this example, we can avoid split by re-distributing entries; however, this is usually not done in practice.

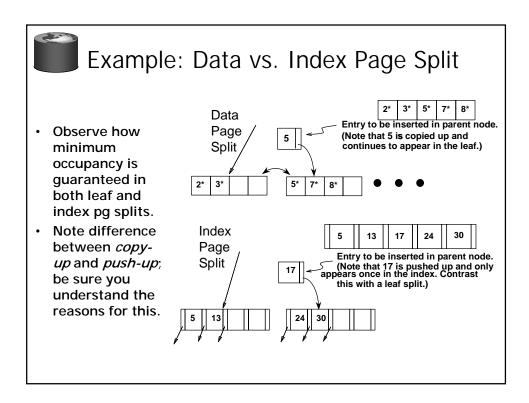

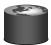

#### Deleting a Data Entry from a B+ Tree

- Start at root, find leaf L where entry belongs.
- Remove the entry.
  - If L is at least half-full, done!
  - If L has only d-1 entries,
    - Try to re-distribute, borrowing from <u>sibling</u> (adjacent node with same parent as L).
    - If re-distribution fails, <u>merge</u> L and sibling.
- If merge occurred, must delete entry (pointing to L
  or sibling) from parent of L.
- Merge could propagate to root, decreasing height.

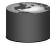

# Example Tree (including 8\*) Delete 19\* and 20\* ...

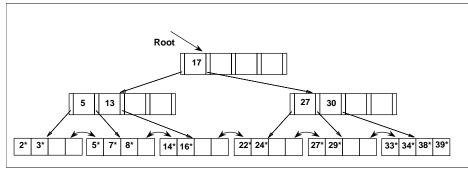

- Deleting 19\* is easy.
- Deleting 20\* is done with re-distribution.
   Notice how middle key is copied up.

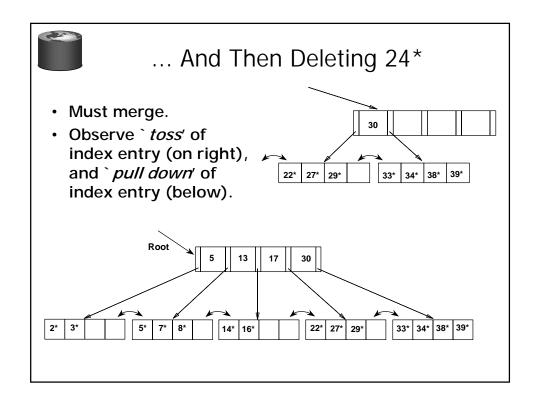

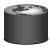

### Example of Non-leaf Re-distribution

- Tree is shown below during deletion of 24\*. (What could be a possible initial tree?)
- In contrast to previous example, can re-distribute entry from left child of root to right child.

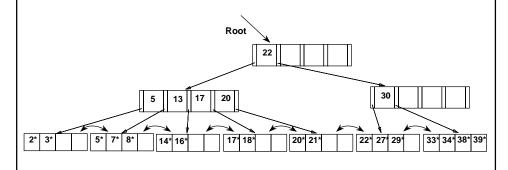

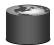

#### After Re-distribution

- Intuitively, entries are re-distributed by `pushing through' the splitting entry in the parent node.
- It suffices to re-distribute index entry with key 20; we've re-distributed 17 as well for illustration.

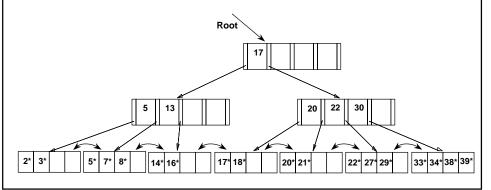

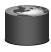

#### **Prefix Key Compression**

- Important to increase fan-out. (Why?)
- Key values in index entries only `direct traffic'; can often compress them.
  - E.g., If we have adjacent index entries with search key values *Dannon Yogurt*, *David Smith* and *Devarakonda Murthy*, we can abbreviate *David Smith* to *Dav*. (The other keys can be compressed too ...)
    - Is this correct? Not quite! What if there is a data entry Davey Jones? (Can only compress David Smith to Davi)
    - In general, while compressing, must leave each index entry greater than every key value (in any subtree) to its left.
- Insert/delete must be suitably modified.

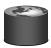

# Bulk Loading of a B+ Tree

- If we have a large collection of records, and we want to create a B+ tree on some field, doing so by repeatedly inserting records is very slow.
  - Also leads to minimal leaf utilization --- why?
- <u>Bulk Loading</u> can be done much more efficiently.
- Initialization: Sort all data entries, insert pointer to first (leaf) page in a new (root) page.

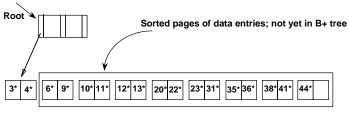

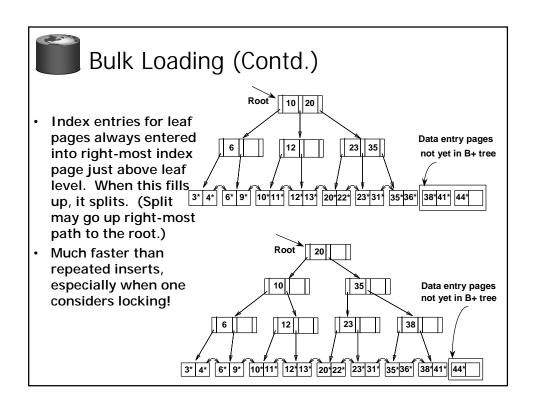

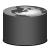

# Summary of Bulk Loading

- Option 1: multiple inserts.
  - Slow.
  - Does not give sequential storage of leaves.
- Option 2: <u>Bulk Loading</u>
  - Has advantages for concurrency control.
  - Fewer I/Os during build.
  - Leaves will be stored sequentially (and linked, of course).
  - Can control "fill factor" on pages.

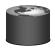

#### A Note on `Order'

- Order (d) concept replaced by physical space criterion in practice (`at least half-full').
  - Index pages can typically hold many more entries than leaf pages.
  - Variable sized records and search keys mean different nodes will contain different numbers of entries.
  - Even with fixed length fields, multiple records with the same search key value (*duplicates*) can lead to variable-sized data entries (if we use Alternative (3)).
- Many real systems are even sloppier than this --only reclaim space when a page is completely empty.

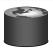

#### **Summary**

- Tree-structured indexes are ideal for rangesearches, also good for equality searches.
- ISAM is a static structure.
  - Only leaf pages modified; overflow pages needed.
  - Overflow chains can degrade performance unless size of data set and data distribution stay constant.
- B+ tree is a dynamic structure.
  - Inserts/deletes leave tree height-balanced; log F N cost.
  - High fanout (F) means depth rarely more than 3 or 4.
  - Almost always better than maintaining a sorted file.

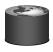

# Summary (Contd.)

- Typically, 67% occupancy on average.
- Usually preferable to ISAM, modulo *locking* considerations; adjusts to growth gracefully.
- If data entries are data records, splits can change rids!
- · Key compression increases fanout, reduces height.
- Bulk loading can be much faster than repeated inserts for creating a B+ tree on a large data set.
- Most widely used index in database management systems because of its versatility. One of the most optimized components of a DBMS.